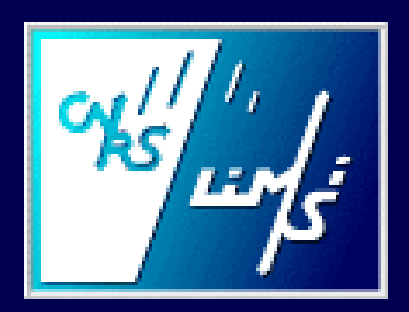

# ESTER DryRun SRL - SVL

Sylvain Meignier, Xuan Zhu, Claude Barras, Jean-Luc Gauvain

## SRL

- SRL en 3 phases
	- **Segmenter en unités mono locuteur**
	- Regrouper les segments
	- **Affiner les frontières des segments** et identifier le genre et le type

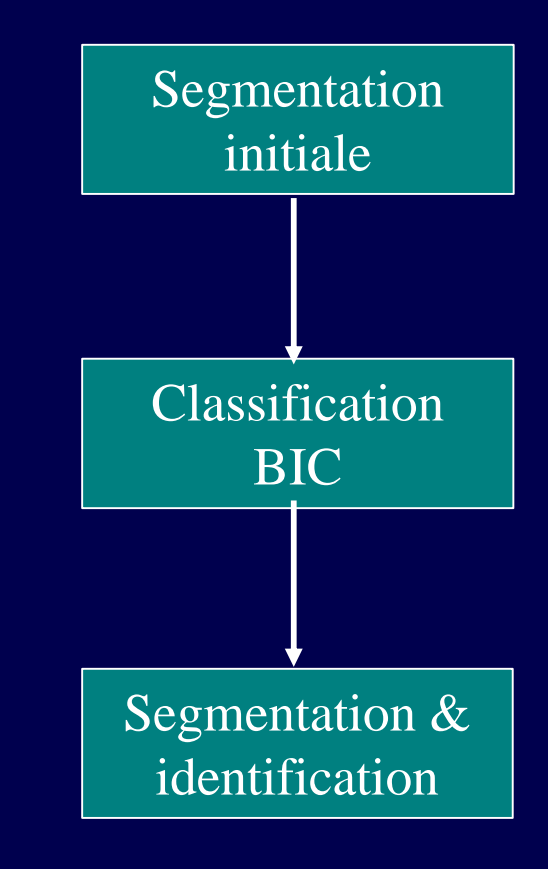

## SRL : Segmentation initiale

- **Paramètre acoustique** 
	- $\blacksquare$  12plp + ? + ? ? + ? E + ? ? E = 38
	- **Segmentation en classes acoustiques**
	- Musique, Silence, Parole
	- 6x64 GMM diag, hub4
- **Détection de ruptures** 
	- **•** Divergence gaussienne D(x, y) =  $(\mu x \mu y)^2 / (\sigma x \sigma y)$
	- **Fenêtre glissante**

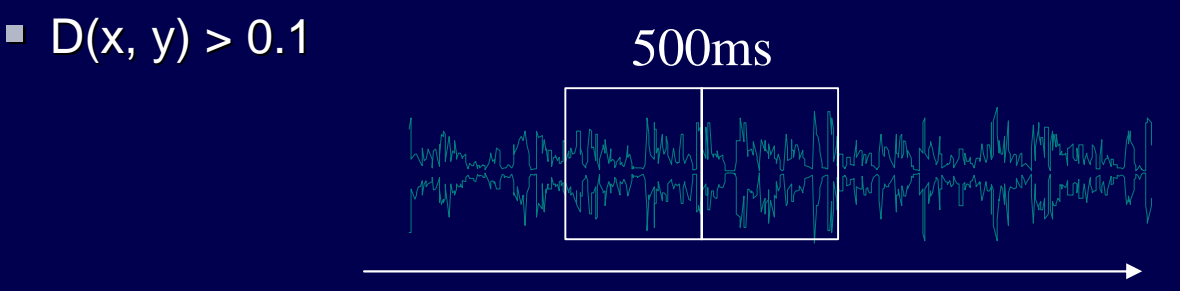

- **Segmentation: EM-ML+ Viterbi** 
	- $\overline{a}$  py $\overline{a}$  CMM, 1 par segment, 38 paramètres

#### SRL : Classification hiérarchique

- **Paramètre acoustique** 
	- **12plp+E, pas de CMS...**
	- ß Décalage de 10ms, fenêtre de 30ms
- **Nodèle** 
	- Mono gaussien plein
- **Mesure** 
	- ß BIC
- ß Critère d'arrêt : BIC

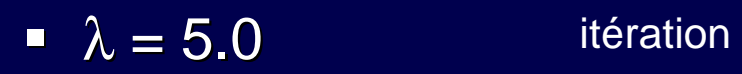

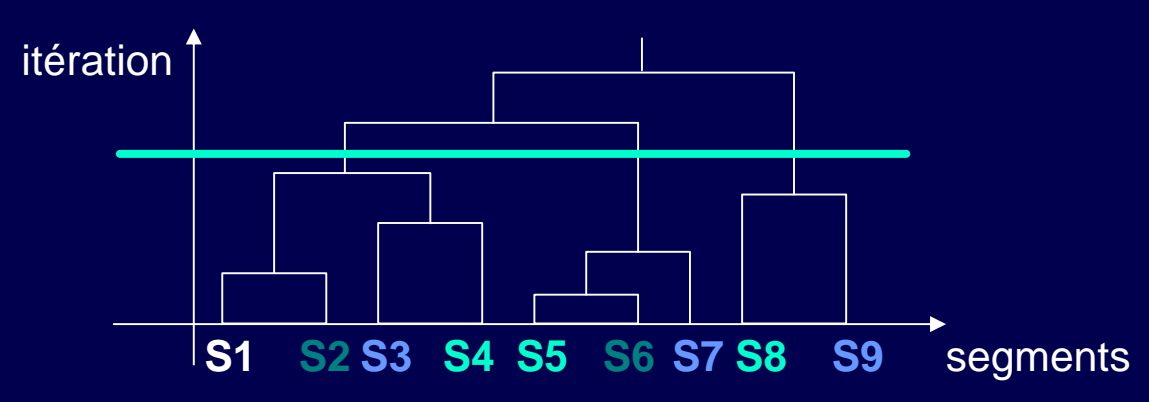

### SRL : segmentation & identification

- ß Segmentation : EM + Viterbi
	- **nx8 GMM, 1 par segment, 38 paramètres**
- **Segmentation : Viterbi** 
	- ß Frontières contraintes par l'énergie
- **E** Identification Studio / Téléphone des segments
	- 38 paramètres, 12 plp
		- **B** bande large + bande étroite
	- **2x64 GMM diag**
- **Indentification du genre des segments** 
	- $\blacksquare$  2x64 GMM diag + 2x64 GMM diag
	- 39 paramètres, 12 plp

#### SRL : Résultats

**DryRun RT'03**, 6 show de 10m sans pub sur 5 fichiers  $= 10.88\%$  $\blacksquare$  13.15, 2.44, 0.69, 17.37, 4.20, 29.43 (%)

**Train RT'03, 6 shows de 20m avec pub = 15.52 %** ß 22.79, 15.54, 10.48, 19.86, 16.19, 7.09 (%)

RT'03 Spring + Fall, 6 shows de 20m avec pub =  $12.50\%$  $\blacksquare$  14.71, 10.90, 5.06, 18.04, 25.95, 3.28 (%)

Dev Ester  $= 13.34$  %, 6 shows

■ 6.51, 16.98, 8.22, 7.33, 11.31, 22.48  $%$ 

- $\blacksquare$  ALL = 13.42 %
	- $\bullet$  6 meilleurs = 4.88 %
	- $\overline{6 + \text{mauvais}} = 19.98\%$
- DryRun Ester  $= 13.8 \%$

## **SVL**

- Système de RAL
- ß Paramètre identique au système 1sp NIST 2003
	- Cf. ICASSP 2003
	- **Sauf** 
		- **Bande large**
		- **Pas de TNorm**
- **Principe**

## SVL : Train

- 15 plp + delta, CMS + Var sur les classes
- **UBM** 
	- **Données** 
		- Hub4 BN96, hub4 spanish, hub4 arabe
		- **2x1024 GMM (dep genre)**
	- ß EM-ML
- **E** Locuteur
	- **MAP, 5 itérations MAP**
	- **noyennes**

## SVL : Test

#### **Score**

- **Top 5 gaussiennes**
- Rapport de vraisemblance
- **Pas de normalisation ZNorm ou TNorm**
- **Seuil** 
	- **Fixé pour une autre application**